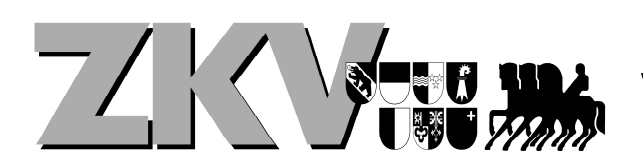

## **Hilfsblatt mit Tipps und Tricks für das Erfassen von Veranstaltungen**

- **Veranstaltungsdatum** beim SVPS eingeben, zwingend vor der Datenkonferenz des ZKV, spätestens bis am 15. Oktober (Erfassung unter https://extranet.fnch.ch/veranstalter/benutzer/sign\_in). Bei Datenkollisionen setzt sich der ZKV für eine Einigung ein.
- **Ausschreibung** gem. Vorlage SVPS; Programm "Rosson" des SVPS herunterladen. Ev. ein äquivalentes Programm auswählen (SVPS anfragen). Rosson spätestens vor dem Nennschluss herunterladen.
- **Prüfungen** festlegen (Kategorie; Art [Six-Barres; Punktespringen…]; Stechen…)
	- o speziellere Prüfungen als Zuschauermagnet (Six-Barres); tiefe Prüfungen vor/über Mittag (Familien- /Bekannte als Zuschauer), nicht am Freitag (Schule!)
	- o ev. Spezielles für Junioren (Future)?

Bestimmen, ob Prüfungen nur gemeinsam genannt werden können oder auch "übergreifend" (z.B. R105/R110):

- sehr gewünscht von den Reitern, jedoch besteht die Gefahr, dass die mittleren Prüfungen "übervoll" und die anderen zwei nur halbvoll sind (R100 – R105 – R110 – R115).
- $\triangleright$  nur machen, wenn viele Nennungen erwartet werden.

Prüfungen für B/R (Höhe 90-105); Prüfungen für R/N (Höhe 100 – 135)? Eventuell besser, reine R-Prüfungen durchzuführen?

- Hilfreich: was für Prüfungen bieten Veranstaltungen in der Umgebung an? Wie kann ich mich davon abheben?
- **Nenngeld** festlegen und intern **Preisgeld** festlegen, Ziff. 3.5 Springreglement (Achtung: Naturalpreise nur bis Höhe 115 erlaubt); Gutscheine möglichst immer nur in 1 Prüfung; sinnvolle Gutscheine einsetzen!

**Weitere Fragen**: Zusatzgebühr für Änderungen nach Nennschluss durch den Veranstalter, z.B: Auswechseln von Pferd UND Reiter nach Nennschluss gilt als Neunennung (Doppel-Nenngeld für Veranstalter)? Soll der Zuschlag für Nennungen in der Nachnennphase höher als üblich sein?

- **Beschränkungen** aufnehmen (z.B. km-Beschränkung; Vereinszugehörigkeit; Pferde-Gewinnpunkte; Reiter-Gewinnpunkte; ….), je nachdem, ob viele Anmeldungen gewünscht sind oder nicht, oder je nachdem, wie Veranstaltungen in der Umg. beschränkt sind.
- **Nennschluss** festlegen, z.B. 4 oder 3 Wochen vor Veranstaltung; jedoch noch keine Nachnennphase
- Ausschreibung von **Jurypräsidentin und Parcoursbauer** prüfen lassen.
- bestimmte **Anzahl Startplätze für sich reservieren** (Nennung durch Veranstalter) und so z.B. "Gratis" an Sponsoren oder Vereinsmitglieder weitergeben (Veranstalterstartplätze können erst in der Nachnennphase reserviert werden).
- **Zum Zeitpunkt Nennschluss**: In Rosson prüfen, wieviele Teilnehmende angemeldet sind.
	- ▶ Müssen Prüfungen geteilt werden? sollen Prüfungen "aufgefüllt" werden? Provisorischen **Terminplan** und **Nachnennphase** festlegen (ohne Nachnennphase keine weitere Teilnehmende mehr möglich, auch nicht für das Auffüllen von Absagen).
- **Nachnennphase**:
	- o bisherige Beschränkungen können aufgehoben werden;
	- o festlegen, wieviele Startende gewünscht sind. Sobald diese Anzahl erreicht ist, schliesst die Nachnennphase automatisch  $\rightarrow$  somit steuerbar
	- o Ev. im Fall von Felderteilung festlegen, welches Feld zeitplanmässig wann stattfindet (sofern ein Feld auf einen anderen Tag verschoben wird: "Nachnennungen werden in das Feld vom Freitag eingeteilt"); Bei Felderteilung kann ein Reiter neu pro Feld zwei Pferde reiten.
	- o Die Nachnennphase endet spätestens um 16 Uhr des Vortages der betreffenden Prüfung, oder früher, wenn so vom Veranstalter festgelegt.
	- o Nenngeld in Nachnennphase wird automatisch um CHF 5.- erhöht (zG des Veranstalters); ausser es wird eine höhere Gebühr in der Ausschreibung vorgesehen.
- **Feldereinteilung**: z.B. die Reiter (oder die Pferde) mit den höchsten GWP in Feld 2 einteilen; oder Einteilung / Sortieren innerhalb der Prüfung nach GWP, Name oder Distanz.
- **Teilnehmerliste** aufschalten mit provisorischem Zeitplan (dieser kann im System jederzeit angepasst werden).